# Evaluar Expresiones (A)

Evalúe cada expresión usando los valores dados.

1. 
$$
c+9
$$
  
\n $(c = 10)$   
\n5.  $z+3$   
\n $(z = 3)$   
\n9.  $x \div x$   
\n $(x = 7)$ 

2. 
$$
9-y
$$
  
\n $(y=2)$   
\n6.  $v-v$   
\n $(v=10)$   
\n8.  $v-v$   
\n $(v=10)$   
\n9.  $1 \div y$   
\n $(y=1)$ 

3. 
$$
u \div 5
$$
  
\n $(u = 9)$   
\n7.  $u - u$   
\n $(u = 6)$   
\n8.  $11. 10 - v$   
\n $(v = 3)$ 

4. 
$$
v-1
$$
  
\n $(v=3)$   
\n8. 5y  
\n $(y=6)$   
\n12.  $5+v$   
\n $(v=1)$ 

### Evaluar Expresiones (A) Respuestas

1. 
$$
c+9
$$
  
\n $(c = 10)$   
\n $= 19$   
\n5.  $z+3$   
\n $(z = 3)$   
\n $= 6$   
\n9.  $x \div x$   
\n $(x = 7)$   
\n $= 1$ 

2. 
$$
9-y
$$
  
\n $(y = 2)$   
\n $=7$   
\n6.  $v-v$   
\n $(v = 10)$   
\n $=0$   
\n10.  $1 \div y$   
\n $(y = 1)$   
\n $=1$ 

3. 
$$
u \div 5
$$
  
\n $(u = 9)$   
\n $=\frac{9}{5}$   
\n7.  $u - u$   
\n $(u = 6)$   
\n $=0$   
\n11.  $10 - v$   
\n $(v = 3)$   
\n $=7$ 

4. 
$$
v-1
$$
  
\n $(v = 3)$   
\n $= 2$   
\n8. 5y  
\n $(y = 6)$   
\n $= 30$   
\n9. 12. 5 + v  
\n $(v = 1)$   
\n $= 6$ 

# Evaluar Expresiones (B)

Evalúe cada expresión usando los valores dados.

1. 
$$
6z
$$
 (z = 4)  
\n $(z = 4)$   
\n5.  $10u$  (u = 7)  
\n $(u = 7)$  (b = 2)

2. 6*u*   
 
$$
(u = 8)
$$
   
 6. 10 + x   
  $(x = 3)$    
 10. y + 5   
  $(y = 3)$ 

3. 
$$
10-c
$$
  
\n $(c = 6)$   
\n7.  $5+c$   
\n $(c = 5)$   
\n8.  $11. x \div 7$   
\n $(x = 10)$ 

4. 
$$
4 \div v
$$
  
\n $(v = 4)$   
\n8.  $c \cdot c$   
\n $(c = 3)$   
\n9.  $0 \cdot c$   
\n12.  $v \div v$   
\n $(v = 4)$ 

### Evaluar Expresiones (B) Respuestas

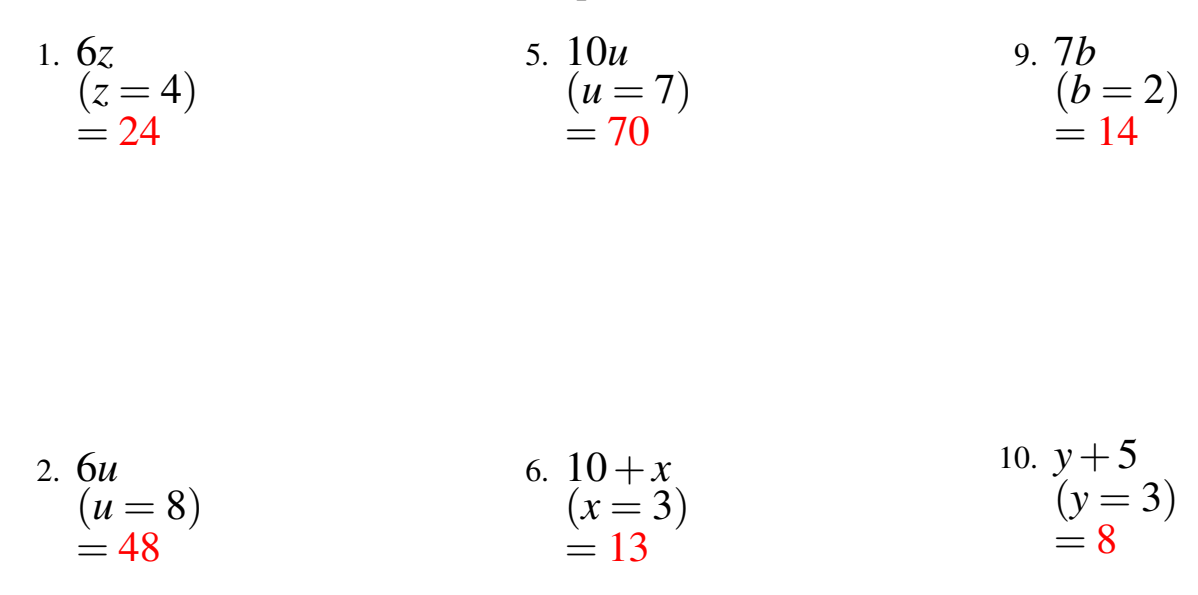

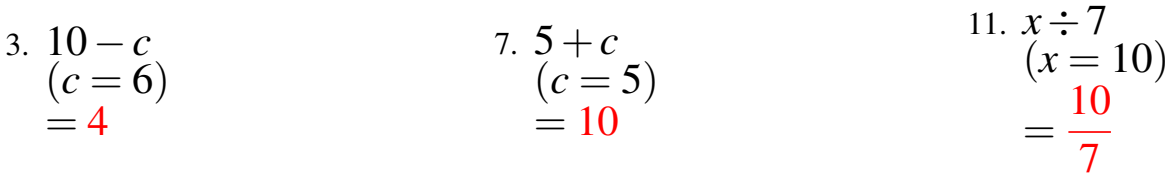

4. 
$$
4 \div \nu
$$
  
\n $(\nu = 4)$   
\n $= 1$   
\n8.  $c \cdot c$   
\n $(c = 3)$   
\n $= 9$   
\n9  
\n12.  $\nu \div \nu$   
\n $(\nu = 4)$   
\n $= 1$ 

# Evaluar Expresiones (C)

Evalúe cada expresión usando los valores dados.

1. 
$$
3+u
$$
  
\n $(u=9)$   
\n5.  $a+7$   
\n $(a=2)$   
\n9.  $6+b$   
\n $(b=5)$ 

2. 
$$
x \div x
$$
  
\n $(x = 5)$   
\n6.  $5 \div u$   
\n $(u = 1)$   
\n8.  $5 \div u$   
\n $(y = 3)$ 

3. 
$$
a \div a
$$
  
\n $(a = 8)$   
\n7.  $b \div b$   
\n $(b = 8)$   
\n11.  $u \div 4$   
\n $(u = 10)$ 

4. 
$$
6z
$$
  
\n $(z = 10)$   
\n8.  $2 \div b$   
\n $(b = 9)$   
\n12.  $10 + a$   
\n $(a = 6)$ 

### Evaluar Expresiones (C) Respuestas

1. 
$$
3 + u
$$
  
\n $(u = 9)$   
\n $= 12$   
\n5.  $a + 7$   
\n $(a = 2)$   
\n $= 9$   
\n9.  $6 + b$   
\n $(b = 5)$   
\n $= 11$ 

2. 
$$
x \div x
$$
  
\n $(x = 5)$   
\n $= 1$   
\n4.  $5 \div u$   
\n $(u = 1)$   
\n $= 5$   
\n5.  $2u$   
\n $(u = 1)$   
\n $= 5$   
\n10.  $y - y$   
\n $(y = 3)$   
\n $= 0$ 

3. 
$$
a \div a
$$
  
\n $(a = 8)$   
\n $= 1$   
\n  
\n7.  $b \div b$   
\n $(b = 8)$   
\n $= 1$   
\n  
\n8.  $11. u \div 4$   
\n $(u = 10)$   
\n $= \frac{5}{2}$ 

4. 6z  
\n
$$
(z = 10)
$$
  
\n $= 60$   
\n8. 2 ÷ b  
\n $(b = 9)$   
\n $= \frac{2}{9}$   
\n9  
\n12. 10 + a  
\n $(a = 6)$   
\n $= 16$ 

# Evaluar Expresiones (D)

Evalúe cada expresión usando los valores dados.

1. 
$$
9+y
$$
  
\n $(y=7)$   
\n5.  $8y$   
\n $(y=6)$   
\n9.  $v \cdot v$   
\n $(v=4)$ 

2. 
$$
3+b
$$
  
\n $(b=1)$   
\n6.  $5+y$   
\n $(y=8)$   
\n8.  $5+y$   
\n $(c=5)$ 

3. 
$$
z-z
$$
  
\n $(z = 10)$   
\n7.  $c \div 9$   
\n $(c = 7)$   
\n8.  $u \div u$   
\n9.  $(u = 2)$ 

4. 
$$
c \div 7
$$
  
\n $(c = 3)$   
\n8.  $z + 2$   
\n $(z = 4)$   
\n9.  $z = 7$   
\n12.  $8z$   
\n $(z = 7)$ 

### Evaluar Expresiones (D) Respuestas

Evalúe cada expresión usando los valores dados.

1. 
$$
9+y
$$
  
\n $(y=7)$   
\n $=16$   
\n5.  $8y$   
\n $(y=6)$   
\n $=48$   
\n9.  $v \cdot v$   
\n $(v=4)$   
\n $=16$ 

2. 
$$
3+b
$$
  
\n $(b = 1)$   
\n $= 4$   
\n6.  $5+y$   
\n $(y = 8)$   
\n $= 13$   
\n8.  $5+y$   
\n $(c = 5)$   
\n $= 12$ 

3. 
$$
z-z
$$
  
\n $(z = 10)$   
\n $= 0$   
\n7.  $c \div 9$   
\n $(c = 7)$   
\n $= \frac{7}{9}$   
\n11.  $u \div u$   
\n $(u = 2)$   
\n $= 1$ 

4. 
$$
c \div 7
$$
  
\n $(c = 3)$   
\n $= \frac{3}{7}$   
\n8.  $z + 2$   
\n $(z = 4)$   
\n9.  $z + 2$   
\n $= 6$   
\n12.  $8z$   
\n $(z = 7)$   
\n $= 56$ 

# Evaluar Expresiones (E)

Evalúe cada expresión usando los valores dados.

1. 
$$
a \div a
$$
  
\n $(a = 10)$   
\n5.  $u \div 4$   
\n $(u = 6)$   
\n9.  $x - 5$   
\n $(x = 5)$ 

2. 
$$
c-c
$$
  
\n $(c=3)$   
\n6.  $c-c$   
\n $(c=3)$   
\n8.  $c-c$   
\n $(c=3)$   
\n9.  $v-5$   
\n $(v=5)$ 

3. 
$$
4b
$$
  
\n $(b = 4)$   
\n7.  $c+9$   
\n $(c = 2)$   
\n11.  $7a$   
\n $(a = 7)$ 

4. 
$$
3x
$$
  
\n $(x = 6)$   
\n8.  $v-3$   
\n $(v = 5)$   
\n12.  $c \div 10$   
\n $(c = 10)$ 

### Evaluar Expresiones (E) Respuestas

Evalúe cada expresión usando los valores dados.

1. 
$$
a \div a
$$
  
\n $(a = 10)$   
\n $= 1$   
\n  
\n5.  $u \div 4$   
\n $(u = 6)$   
\n $= \frac{3}{2}$   
\n9.  $x - 5$   
\n $(x = 5)$   
\n $= 0$ 

2. 
$$
c-c
$$
  
\n $(c = 3)$   
\n $= 0$   
\n6.  $c-c$   
\n $(c = 3)$   
\n $= 0$   
\n8.  $c-c$   
\n $(v = 5)$   
\n $= 0$ 

3. 
$$
\begin{array}{r} 3.4b \\ (b=4) \\ = 16 \end{array}
$$
  
7.  $c+9 \\ (c=2) \\ = 11$   
11.  $7a \\ (a=7) \\ = 49 \end{array}$ 

4. 
$$
3x
$$
  
\n $(x = 6)$   
\n $= 18$   
\n8.  $v - 3$   
\n $(v = 5)$   
\n $= 2$   
\n9.  $v - 3$   
\n $(c = 10)$   
\n $= 1$ 

# Evaluar Expresiones (F)

Evalúe cada expresión usando los valores dados.

1. 
$$
6+u
$$
  
\n $(u=9)$   
\n2. 7a  
\n3. 2z  
\n5. 2z  
\n6.  $v-v$   
\n6.  $v-v$   
\n7. 10. 10u

2. 
$$
7a
$$
  
\n $(a = 10)$   
\n6.  $v - v$   
\n $(v = 5)$   
\n10.  $10u$   
\n $(u = 1)$ 

3. 
$$
v+7
$$
  
\n $(v=7)$   
\n7.  $5+b$   
\n $(b=4)$   
\n11.  $10-a$   
\n $(a=7)$ 

4. 
$$
y-y
$$
  
\n $(y=9)$   
\n8.  $b \div b$   
\n $(b=7)$   
\n12.  $10+y$   
\n $(y=6)$ 

### Evaluar Expresiones (F) Respuestas

1. 
$$
6+u
$$
  
\n $(u=9)$   
\n $=15$   
\n2. 7a  
\n3. 2z  
\n $(z=2)$   
\n $=4$   
\n4  
\n5. 2z  
\n $(z=2)$   
\n $=4$   
\n9. y-y  
\n $(y=10)$   
\n $=0$   
\n10. 10u

2. 7*a*  
\n(*a* = 10)  
\n= 70  
\n6. 
$$
v - v
$$
  
\n(*v* = 5)  
\n= 0  
\n10. 10*u*  
\n(*u* = 1)  
\n= 10  
\n= 10

3. 
$$
v + 7
$$
  
\n $(v = 7)$   
\n $= 14$   
\n7. 5 + b  
\n $(b = 4)$   
\n $= 9$   
\n8. 11. 10-a  
\n $(a = 7)$   
\n $= 3$ 

4. 
$$
y-y
$$
  
\n $(y=9)$   
\n $=0$   
\n8.  $b \div b$   
\n $(b=7)$   
\n $=1$   
\n9.  $y=6$   
\n $=16$ 

# Evaluar Expresiones (G)

Evalúe cada expresión usando los valores dados.

1. 
$$
9+b
$$
  
\n $(b=6)$   
\n5.  $z+3$   
\n $(z=9)$   
\n9. 8a  
\n $(a=1)$ 

2. 
$$
z-z
$$
  
\n $(z=1)$  6.  $10y$   
\n $(y=6)$  10.  $4x$   
\n $(x=10)$ 

3. 
$$
x \div 3
$$
  
\n $(x = 5)$   
\n7.  $2c$   
\n $(c = 9)$   
\n11.  $x-4$   
\n $(x = 4)$ 

4. 
$$
\begin{array}{cc} 4. & 4z \\ (z=4) \end{array}
$$
 8.  $y+7$  12.  $8y$   
\n $(y=9)$  12.  $(y=1)$ 

### Evaluar Expresiones (G) Respuestas

1. 
$$
9+b
$$
  
\n $(b = 6)$   
\n $= 15$   
\n5.  $z+3$   
\n $(z = 9)$   
\n $= 12$   
\n9. 8a  
\n $(a = 1)$   
\n $= 8$ 

$$
\begin{array}{ccc}\n2. & z-z \\
(z=1) \\
=0\n\end{array}
$$
\n6. 10y\n
$$
(y=6) \\
=60\n\end{array}
$$
\n10. 4x\n
$$
(x=10) \\
=40
$$

3. 
$$
x \div 3
$$
  
\n $(x = 5)$   
\n $=\frac{5}{3}$   
\n7.  $2c$   
\n $(c = 9)$   
\n $=18$   
\n11.  $x-4$   
\n $(x = 4)$   
\n $=0$ 

4. 
$$
\begin{array}{c}\n4. \ 4z \\
(z=4) \\
= 16\n\end{array}
$$
\n  
\n8.  $y+7 \\
(y=9) \\
= 16\n\end{array}$ \n  
\n12.  $8y \\
(y=1) \\
= 8$ 

# Evaluar Expresiones (H)

Evalúe cada expresión usando los valores dados.

1. 
$$
a \cdot a
$$
  
\n $(a = 10)$   
\n5.  $v - 1$   
\n $(v = 4)$   
\n9.  $v - v$   
\n $(v = 8)$ 

2. 
$$
1+z
$$
  
\n $(z=3)$   
\n6.  $c \div c$   
\n $(c=7)$   
\n8.  $0 \div c$   
\n9.  $z \div 8$   
\n10.  $z \div 8$   
\n $(z=3)$ 

3. 
$$
c+4
$$
  
\n $(c = 5)$   
\n7.  $u-u$   
\n $(u = 7)$   
\n8.  $0-u$   
\n9.  $u$   
\n $(u = 2)$ 

4. 
$$
10b
$$
  
\n $(b = 10)$   
\n8.  $y - y$   
\n $(y = 10)$   
\n9.  $12. z \cdot z$   
\n $(z = 2)$ 

### Evaluar Expresiones (H) Respuestas

Evalúe cada expresión usando los valores dados.

1. 
$$
a \cdot a
$$
  
\n $(a = 10)$   
\n $= 100$   
\n  
\n5.  $v - 1$   
\n $(v = 4)$   
\n $= 3$   
\n9.  $v - v$   
\n $(v = 8)$   
\n $= 0$ 

2. 
$$
1+z
$$
  
\n $(z=3)$   
\n $=4$   
\n4  
\n6.  $c \div c$   
\n $(c=7)$   
\n $=1$   
\n10.  $z \div 8$   
\n $(z=3)$   
\n $=\frac{3}{8}$ 

3. 
$$
c+4
$$
  
\n $(c = 5)$   
\n $= 9$   
\n7.  $u-u$   
\n $(u = 7)$   
\n $= 0$   
\n8.  $c+4$   
\n $(u = 2)$   
\n $= 11. 9-u$   
\n $(u = 2)$   
\n $= 7$ 

4. 
$$
10b
$$
  
\n $(b = 10)$   
\n $= 100$   
\n8.  $y - y$   
\n $(y = 10)$   
\n $= 0$   
\n9.  $y - y$   
\n $(z = 2)$   
\n $= 4$ 

# Evaluar Expresiones (I)

Evalúe cada expresión usando los valores dados.

1. 
$$
b \div b
$$
  
\n $(b = 6)$   
\n5.  $8b$   
\n $(b = 8)$   
\n9.  $v - v$   
\n $(v = 5)$ 

2. 
$$
x-1
$$
  
\n $(x=5)$   
\n6.  $3c$   
\n $(c=7)$   
\n8.  $3c$   
\n10.  $b-b$   
\n $(b=8)$ 

3. 
$$
c \div 8
$$
  
\n $(c = 3)$   
\n7.  $v \cdot v$   
\n $(v = 8)$   
\n8.  $11. 7 \div b$   
\n $(b = 6)$ 

4. 
$$
y-3
$$
  
\n $(y = 3)$   
\n8.  $10u$   
\n $(u = 5)$   
\n9.  $12.4 + u$   
\n $(u = 7)$ 

### Evaluar Expresiones (I) Respuestas

1. 
$$
b \div b
$$
  
\n $(b = 6)$   
\n $= 1$   
\n5.  $8b$   
\n $(b = 8)$   
\n $= 64$   
\n9.  $v - v$   
\n $(v = 5)$   
\n $= 0$ 

2. 
$$
x-1
$$
  
\n $(x = 5)$   
\n $= 4$   
\n6.  $3c$   
\n $(c = 7)$   
\n $= 21$   
\n10.  $b-b$   
\n $(b = 8)$   
\n $= 0$ 

3. 
$$
c \div 8
$$
  
\n $(c = 3)$   
\n $= \frac{3}{8}$   
\n7.  $v \cdot v$   
\n $(v = 8)$   
\n $= 64$   
\n11.  $7 \div b$   
\n $(b = 6)$   
\n $= \frac{7}{6}$ 

4. 
$$
y-3
$$
  
\n $(y = 3)$   
\n $= 0$   
\n8.  $10u$   
\n $(u = 5)$   
\n $= 50$   
\n9.  $12.4 + u$   
\n $(u = 7)$   
\n $= 11$ 

### Evaluar Expresiones (J)

Evalúe cada expresión usando los valores dados.

1. 
$$
a-a
$$
  
\n $(a=6)$   
\n5.  $a+10$   
\n $(a=3)$   
\n9.  $1+y$   
\n $(y=7)$ 

2. 
$$
4+a
$$
  
\n $(a=6)$  6.  $c-c$   
\n $(c=10)$  10.  $3v$   
\n $(v=4)$ 

3. 
$$
c \cdot c
$$
  
\n $(c = 3)$   
\n7.  $3y$   
\n $(y = 9)$   
\n11.  $7-z$   
\n $(z = 4)$ 

4. 
$$
y-y
$$
  
\n $(y=6)$   
\n8.  $v-v$   
\n $(v=7)$   
\n12.  $b+9$   
\n $(b=2)$ 

### Evaluar Expresiones (J) Respuestas

Evalúe cada expresión usando los valores dados.

1. 
$$
a-a
$$
  
\n $(a = 6)$   
\n $= 0$   
\n5.  $a+10$   
\n $(a = 3)$   
\n $= 13$   
\n9.  $1+y$   
\n $(y = 7)$   
\n $= 8$ 

2. 
$$
4+a
$$
  
\n $(a = 6)$   
\n $= 10$   
\n6.  $c-c$   
\n $(c = 10)$   
\n $= 0$   
\n8.  $c-c$   
\n $(v = 4)$   
\n $= 12$ 

3. 
$$
c \cdot c
$$
  
\n $(c = 3)$   
\n $= 9$   
\n7. 3y  
\n $(y = 9)$   
\n $= 27$   
\n11. 7-z  
\n $(z = 4)$   
\n $= 3$ 

4. 
$$
y-y
$$
  
\n $(y=6)$   
\n $=0$   
\n8.  $v-v$   
\n $(v=7)$   
\n $=0$   
\n12.  $b+9$   
\n $(b=2)$   
\n $=11$